## 如何新建和修改产品分类

新建产品、抓取产品或者代理产品之前都需要先设置产品分类,设置时优先设置一级类目 才可以设置后面的类目。

注意: 新建或者修改分类之前都要点击"重载分类",避免其他业务员同时编辑分类,相 当于是刷新分类。同样在"提交修改结果"后也要点击"重载分类"。

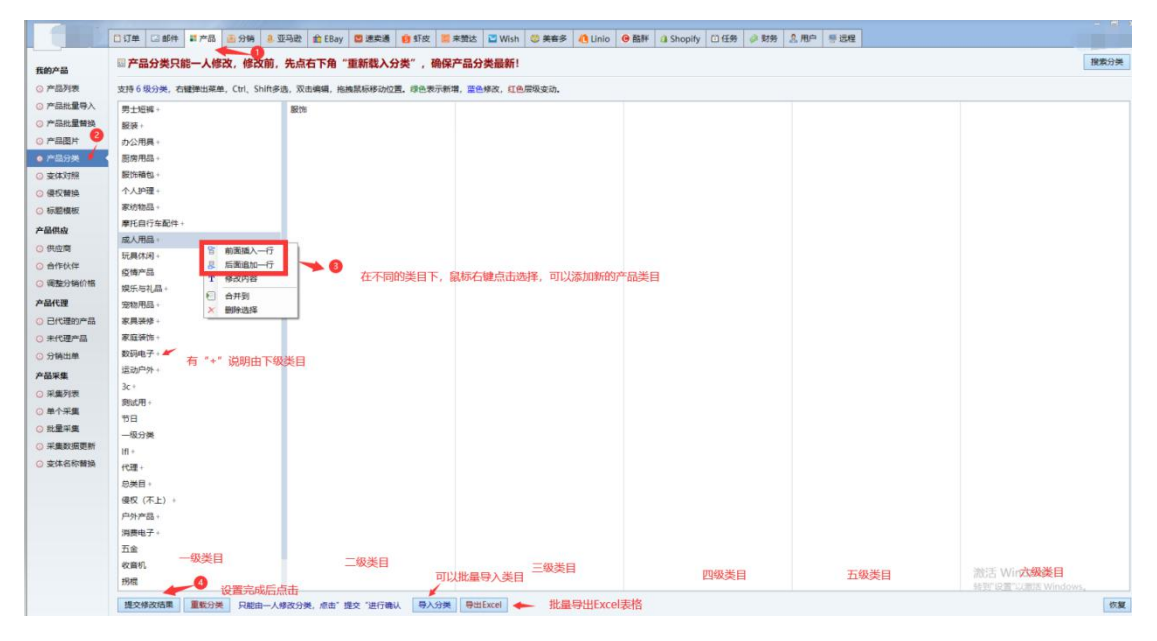

## 搜索已创建的分类

f.

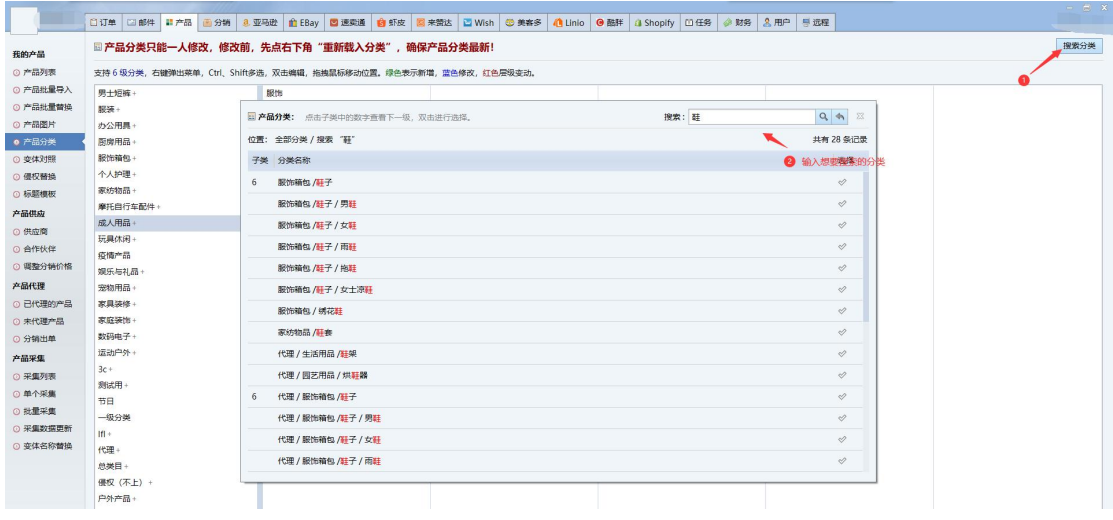

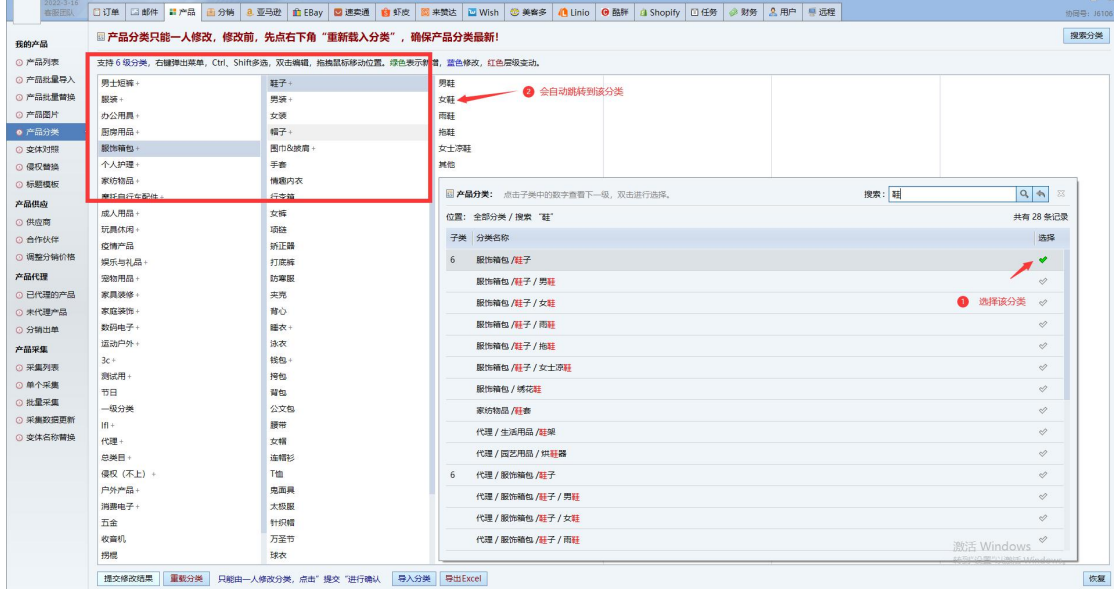

撤回分类修改(仅系统管理员可用)

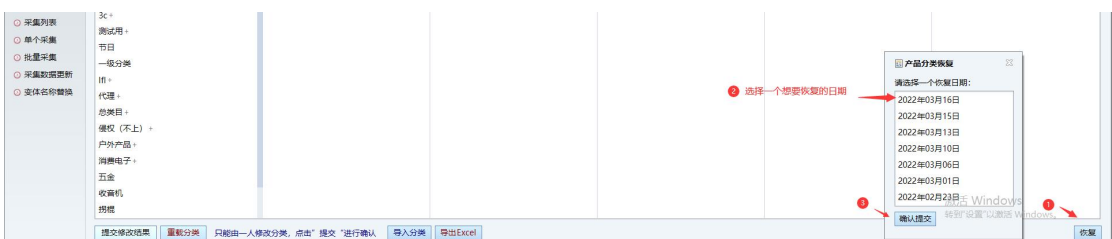

## 批量导入分类

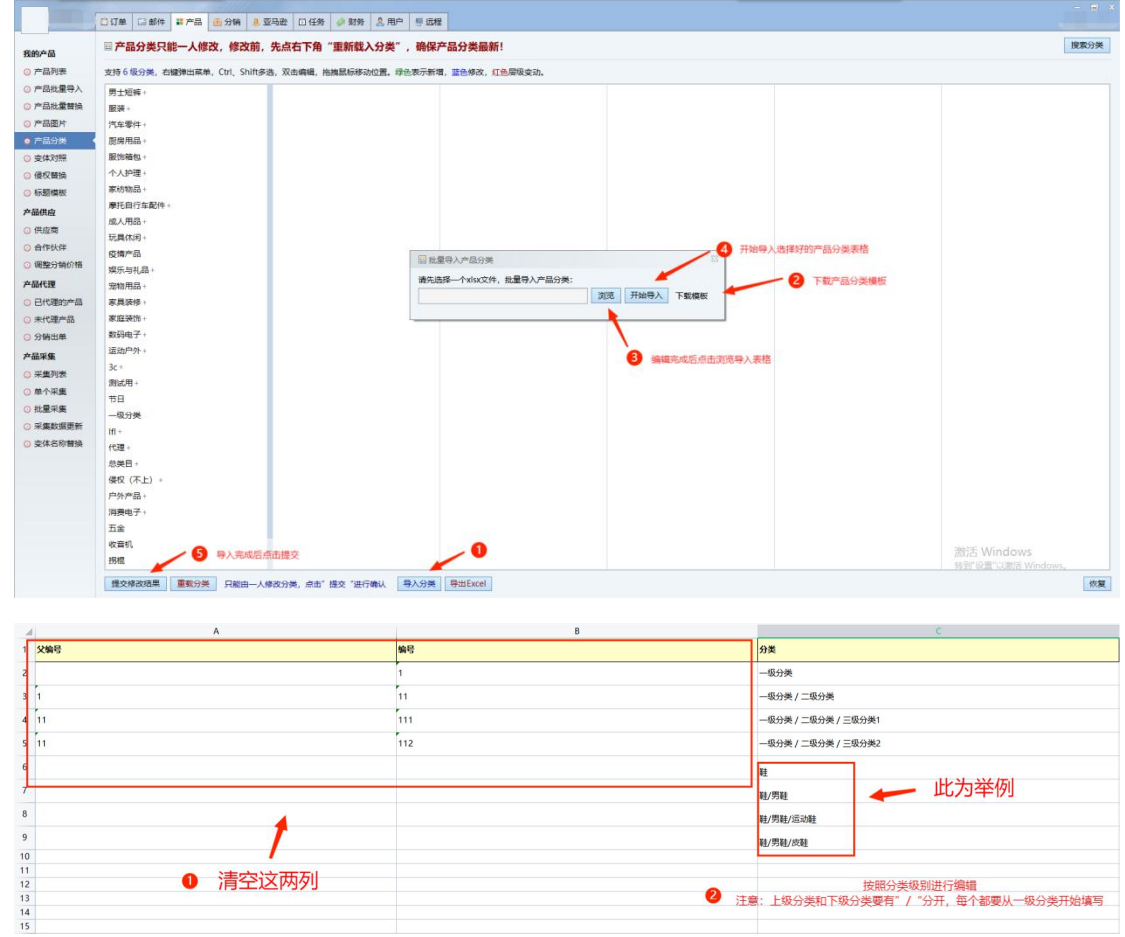